Саморегулируемая организация, основанная на членстве лиц, осуществляющих строительство Саморегулируемая организация - Ассоциация «СТРОИТЕЛИ КРЫМА» 295013, Россия, Республика Крым, г. Симферополь, ул. Севастопольская, 45, офис 607. www.as-krim.ru Регистрационный номер в государственном реестре саморегулируемых организаций CPO-C-277-19022015

г. Симферополь

«14» ноября 2016 г.

## СВИДЕТЕЛЬСТВО

о допуске к определенному виду или видам работ, которые оказывают влияние на безопасность объектов капитального строительства

## № C-277-91-0175-91-141116

Выдано члену саморегулируемой организации: Общество с ограниченной ответственностью «Марта», ОГРН 1149102183780, ИНН 9111009615, 298312, Республика Крым, г. Керчь, ул. Шевякова, дом 23.

Основание выдачи Свидетельства: решение Президиума Саморегулируемой организации - Ассоциации «СТРОИТЕЛИ КРЫМА», протокол № 56-16 от «14» ноября  $2016r$ .

Настоящим Свидетельством подтверждается допуск к работам, указанным з приложении к настоящему Свидетельству, которые оказывают влияние на безопасность объектов капитального строительства.

Начало действия с «14» ноября 2016 г. Свидетельство без приложения недействительно. Свидетельство действительно без ограничения прока и территории его действия. Свидетельство выдано взамен ранее выданного «23» июля 2015г. № 0141.01-2015-9111009615-С-277

Президент СРО АСК

П.Я. Йосипенко

1222233

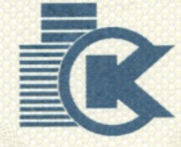

Приложение

к Свидетельству о допуске к определенному виду или видам работ, которые оказывают влияние на безопасность объектов капитального строительства от «14» ноября 2016 г. № C-277-91-0175-91-141116

Виды работ, которые оказывают влияние на безопасность объектов капитального строительства (кроме особо опасных и технически сложных объектов, объектов использования атомной энергии) и о допуске к которым член Саморегулируемой организации - Ассоциации «СТРОИТЕЛИ КРЫМА» общество с ограниченной ответственностью «Марта», имеет Свидетельство

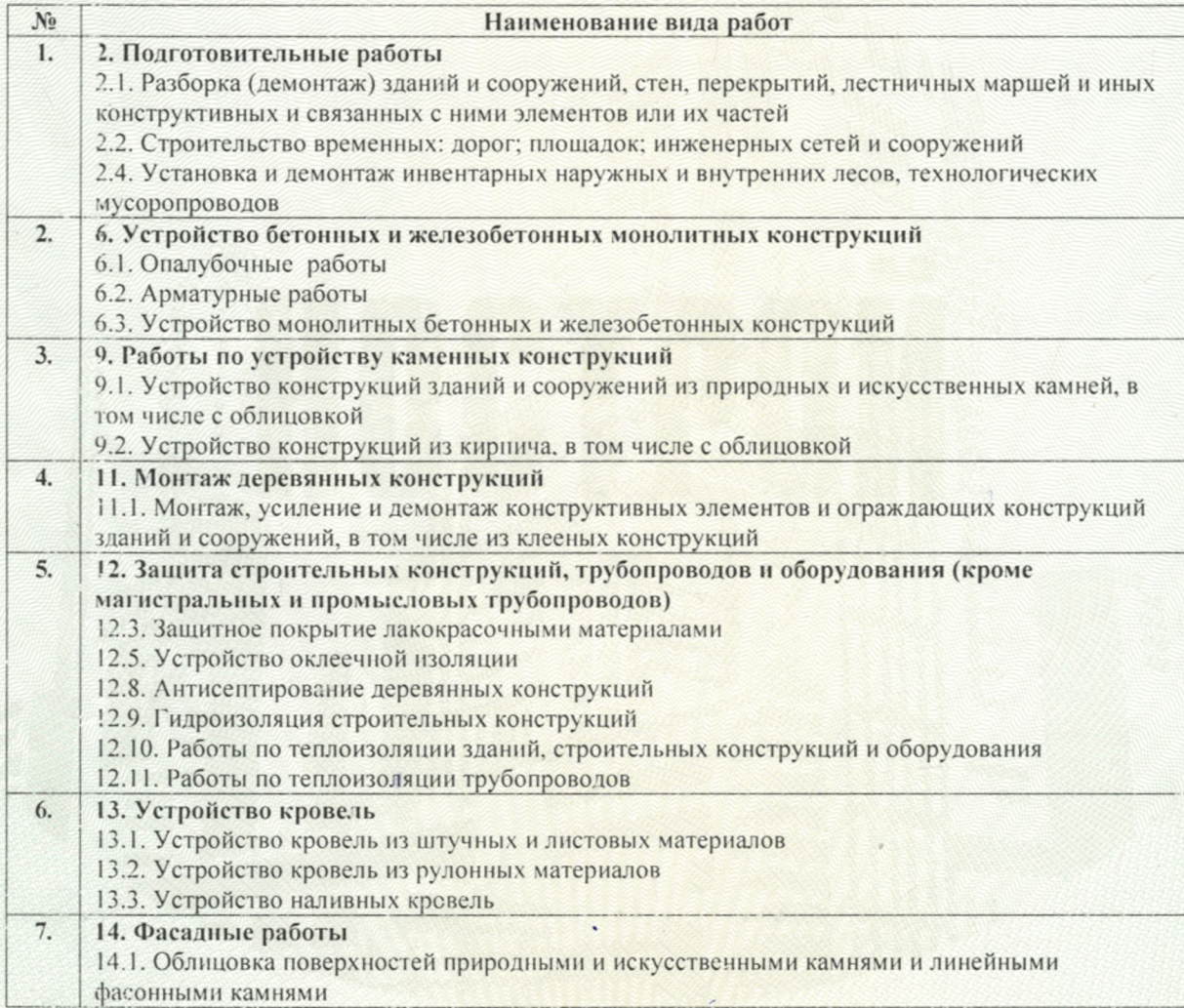

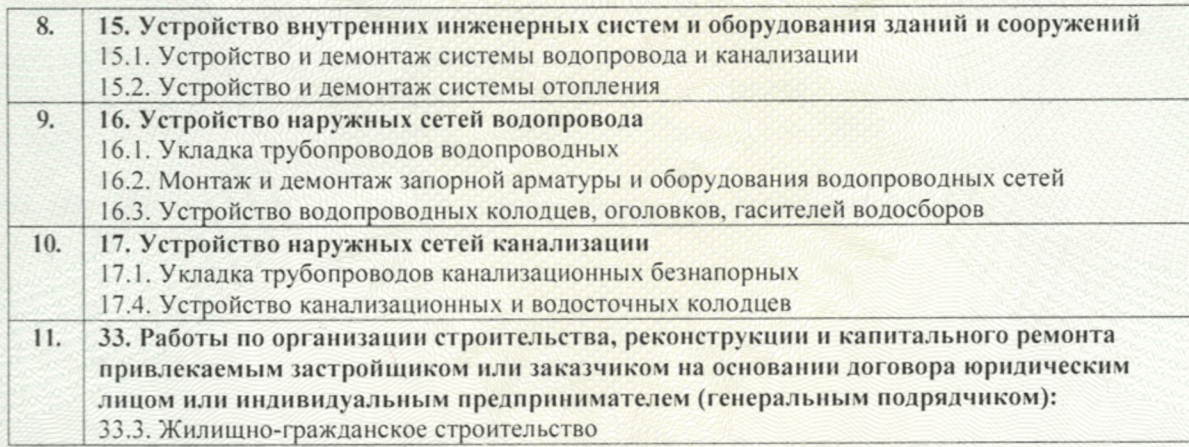

Общество с ограниченной ответственностью «Марта», вправе заключать договоры по строительству, реконструкции, капитальному ремонту объектов капитального строительства, стоимость которых по одному договору не превышает 60 000 000 (шестидесяти миллионов) рублей.

Президент СРО АСК

ECIT **VEMAS** ИЗАЦИЯ ОНТЕЛИ КРЫМ 114910202056  $02014$ 

П.Я. Йосипенко

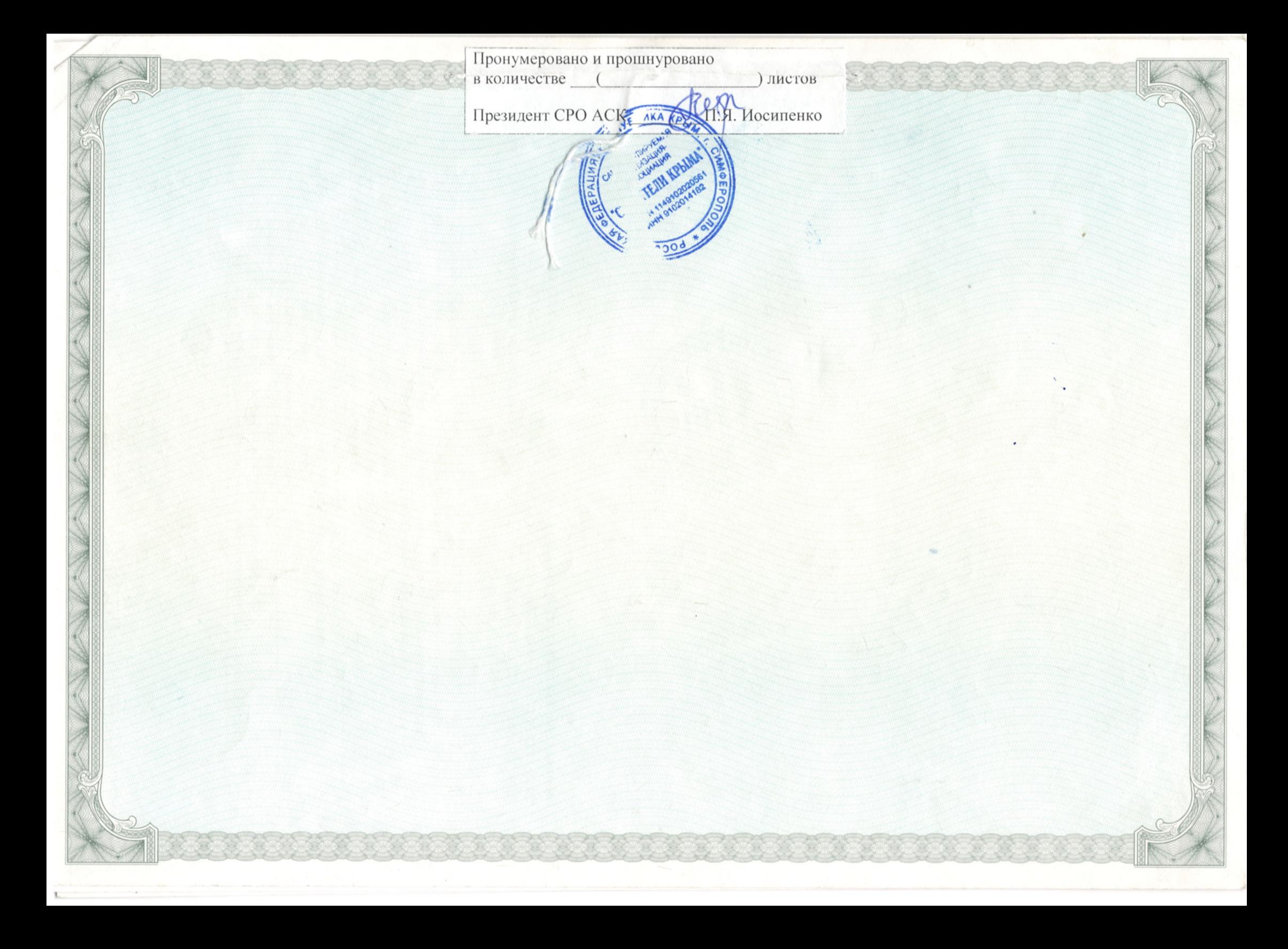